# Kapi'olani Community College

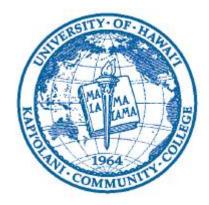

# Center for Excellence in Learning, Teaching and Technology 4303 Diamond Head Road, Naio 203

4303 Diamond Head Road, Naio 203 Honolulu, HI 96816 Tel: (808)734-9711 · Fax: (808)734-9287 eMail: celtt@hawaii.edu Web: http://www.hawaii.edu/kccceltt

KCC is an equal opportunity/affirmative action institution

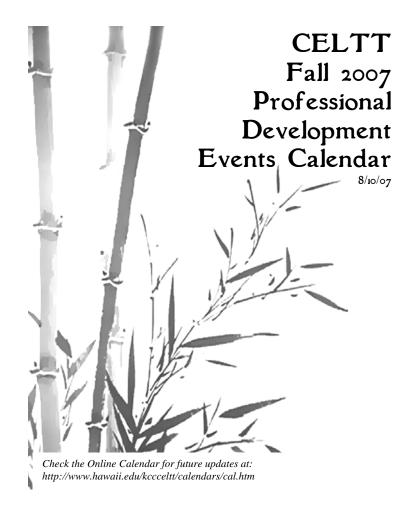

# Kapi'olani Community College

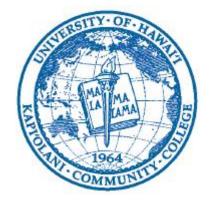

# Center for Excellence in Learning, Teaching and Technology 4303 Diamond Head Road, Naio 203

4303 Diamond Head Road, Naio 203 Honolulu, HI 96816 Tel: (808)734-9711 · Fax: (808)734-9287 eMail: celtt@hawaii.edu Web: http://www.hawaii.edu/kccceltt

KCC is an equal opportunity/affirmative action institution

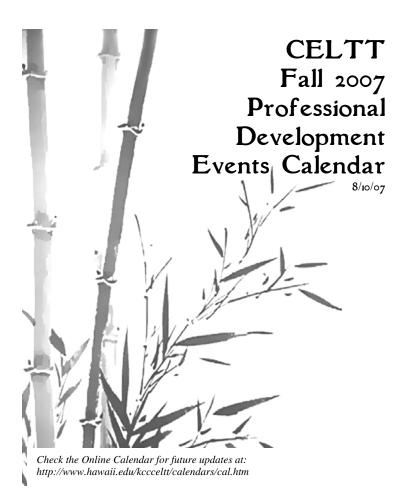

CELTT was created in January 2005 by then-Chancellor John Morton with a goal to "create a Center that uses learning-college principles to provide faculty with one-stop support for improving learning but also serves as a focal point for leadership in improving teaching and learning." Its goals include:

- Ensure the quality of teaching and learning through centralized, localized professional development support focused on learning-college pedagogy in classroom and clinical settings.
- Ensure the quality of teaching and learning through technology support.
- Ensure increased learning-centered behavior.
- Promote the scholarship of teaching.
- Support the enhancement of the technology infrastructure across the campus.
- Promote more efficient provision of campus services through the use of technology.

CELTT sponsors a rich program of professional development activities exists for staff, and faculty both new and seasoned. Events are open to Kapi'olani Community College and UH system faculty and staff.

CELTT was created in January 2005 by then-Chancellor John Morton with a goal to "create a Center that uses learning-college principles to provide faculty with one-stop support for improving learning but also serves as a focal point for leadership in improving teaching and learning." Its goals include:

- Ensure the quality of teaching and learning through centralized, localized professional development support focused on learning-college pedagogy in classroom and clinical settings.
- Ensure the quality of teaching and learning through technology support.
- Ensure increased learning-centered behavior.
- Promote the scholarship of teaching.
- Support the enhancement of the technology infrastructure across the campus.
- Promote more efficient provision of campus services through the use of technology.

CELTT sponsors a rich program of professional development activities exists for staff, and faculty both new and seasoned. Events are open to Kapi'olani Community College and UH system faculty and staff.

### Student Learning Outcomes

| Date  | Time  |      | Place    |
|-------|-------|------|----------|
| 9/7   | 10:45 | Noon | Naio 203 |
| 9/28  | 10:45 | Noon | Naio 203 |
| 10/1  | 12:15 | 1:30 | Naio 203 |
| 10/29 | 12:15 | 1:30 | Naio 203 |

### Conference Showcase

On the 4th Monday of the month, faculty will share presentations made at national conferences.

| Topic | Date  | Tim   | ne   | Place    |
|-------|-------|-------|------|----------|
| TBA   | 8/27  | 12:15 | 1:30 | Naio 203 |
| TBA   | 9/24  | 12:15 | 1:30 | Naio 203 |
| TBA   | 10/22 | 12:15 | 1:30 | Naio 203 |
| TBA   | 11/26 | 12:15 | 1:30 | Naio 203 |

Check the Online Calendar for future updates at: http://www.hawaii.edu/kccceltt/calendars/cal.htm

#### Student Learning Outcomes

| Date  | Time  |      | Place    |
|-------|-------|------|----------|
| 9/7   | 10:45 | Noon | Naio 203 |
| 9/28  | 10:45 | Noon | Naio 203 |
| 10/1  | 12:15 | 1:30 | Naio 203 |
| 10/29 | 12:15 | 1:30 | Naio 203 |

#### Conference Showcase

On the 4th Monday of the month, faculty will share presentations made at national conferences.

| Topic | Date  | Tim   | ne   | Place    |
|-------|-------|-------|------|----------|
| TBA   | 8/27  | 12:15 | 1:30 | Naio 203 |
| TBA   | 9/24  | 12:15 | 1:30 | Naio 203 |
| TBA   | 10/22 | 12:15 | 1:30 | Naio 203 |
| TBA   | 11/26 | 12:15 | 1:30 | Naio 203 |

Check the Online Calendar for future updates at: http://www.hawaii.edu/kccceltt/calendars/cal.htm

# Electronic Portfolio Workshops

Help support your students with the e | Portfolio system which provides a digital place to collect and manage personal, academic, and career information, and then share that information. Faculty can also use the system to create online professional portfolios for contract renewal. Join Melvin Inatsuka as he takes you through a hands-on experience with the campus e | Portfolio.

| Topic                               | Date  | Time        | Place    |
|-------------------------------------|-------|-------------|----------|
| Navigating the e   Portfolio        | 9/4   | 2:00-3:00   | Naio 203 |
| Contract Renewal<br>Review Workshop | 9/7   | 1:45-3:00   | Naio 203 |
| Assignment Feature                  | 9/11  | 2:00-3:00   | Naio 203 |
| Contract Renewal<br>Review          | 9/14  | 1:45-3:00   | Naio 203 |
| Presentation Feature                | 9/18  | 2:00-3:00   | Naio 203 |
| What is a Matrix?                   | 9/25  | 2:00-3:00   | Naio 203 |
| Navigating the e   Portfolio        | 10/4  | 11:30-12:30 | Naio 203 |
| Assignment Feature                  | 10/11 | 11:30-12:30 | Naio 203 |
| Presentation Feature                | 10/18 | 11:30-12:30 | Naio 203 |
| What is a Matrix?                   | 10/23 | 11:30-12:30 | Naio 203 |
| Navigating the e   Portfolio        | 10/30 | 2:00-3:00   | Naio 203 |
| Assignment Feature                  | 11/13 | 2:00-3:00   | Naio 203 |
| Presentation Feature                | 11/20 | 2:00-3:00   | Naio 203 |
| What is a Matrix?                   | 11/27 | 2:00-3:00   | Naio 203 |

# Self-Assessment and Documentation Workshops

To keep our jobs or to get promoted, we all have to do some form of self-assessment and documentation. Get some help with the guidelines for these documents and connect with your colleagues going through the same thing. Workshops offered for Contract Renewal Applications and Tenure/Promotion Dossiers in late Spring and early Fall; your department may host a workshop for Lecturer Self-Assessments in early Spring.

| Topic                                          | Date     | Time       | Place    |
|------------------------------------------------|----------|------------|----------|
| Caratana t Danasa a                            | 8/31     | 12:15-1:30 | Naio 203 |
| Contract Renewal                               | 9/10     | 1:45-3:00  | Naio 203 |
| Formatting Your<br>Contract Renewal            | 8/31     | 3:15-4:30  | Naio 203 |
| or Tenure &<br>Promotion                       | 9/10     | 3:15-4:30  | Naio 203 |
| Document                                       | 9/21     | 1:45-3:00  | Naio 203 |
| Tenure and                                     | 8/31     | 1:45-3:00  | Naio 203 |
| Promotion                                      | 9/21     | 12:15-1:30 | Naio 203 |
| Editing your<br>Contract Renewal<br>Document   | 9/14     | 1:45-3:00  | Naio 203 |
| Editing your Tenure<br>& Promotion<br>Document | 10/5     | 3:15-4:30  | Naio 203 |
| Contract Renewal<br>Reviewers<br>Workshop      | 9/7 9/14 | 1:45-3:00  | Naio 203 |

# Electronic Portfolio Workshops:

The e | Portfolio system provides students a digital place to collect and manage personal, academic, and career information, and then share that information. It is an assessment tool through which students can demonstrate achievement of learning outcomes. Join Melvin Inatsuka as he takes you through a hands-on experience with the campus e | Portfolio.

| Topic                               | Date  | Time        | Place    |
|-------------------------------------|-------|-------------|----------|
| Navigating the e   Portfolio        | 9/4   | 2:00-3:00   | Naio 203 |
| Contract Renewal<br>Review Workshop | 9/7   | 1:45-3:00   | Naio 203 |
| Assignment Feature                  | 9/11  | 2:00-3:00   | Naio 203 |
| Contract Renewal<br>Review          | 9/14  | 1:45-3:00   | Naio 203 |
| Presentation Feature                | 9/18  | 2:00-3:00   | Naio 203 |
| What is a Matrix?                   | 9/25  | 2:00-3:00   | Naio 203 |
| Navigating the e   Portfolio        | 10/4  | 11:30-12:30 | Naio 203 |
| Assignment Feature                  | 10/11 | 11:30-12:30 | Naio 203 |
| Presentation Feature                | 10/18 | 11:30-12:30 | Naio 203 |
| What is a Matrix?                   | 10/23 | 11:30-12:30 | Naio 203 |
| Navigating the e   Portfolio        | 10/30 | 2:00-3:00   | Naio 203 |
| Assignment Feature                  | 11/13 | 2:00-3:00   | Naio 203 |
| Presentation Feature                | 11/20 | 2:00-3:00   | Naio 203 |
| What is a Matrix?                   | 11/27 | 2:00-3:00   | Naio 203 |

# Self-Assessment and Documentation Workshops:

To keep our jobs or to get promoted, we all have to do some form of self-assessment and documentation. Get some help with the guidelines for these documents and connect with your colleagues going through the same thing. Workshops offered for Contract Renewal Applications and Tenure/Promotion Dossiers in late Spring and early Fall; your department may host a workshop for Lecturer Self-Assessments in early Spring.

| Topic                                          | Date     | Time       | Place    |
|------------------------------------------------|----------|------------|----------|
| Contract Donas and                             | 8/31     | 12:15-1:30 | Naio 203 |
| Contract Renewal                               | 9/10     | 1:45-3:00  | Naio 203 |
| Formatting Your<br>Contract Renewal            | 8/31     | 3:15-4:30  | Naio 203 |
| or Tenure &<br>Promotion                       | 9/10     | 3:15-4:30  | Naio 203 |
| Document                                       | 9/21     | 1:45-3:00  | Naio 203 |
| Tenure and                                     | 8/31     | 1:45-3:00  | Naio 203 |
| Promotion                                      | 9/21     | 12:15-1:30 | Naio 203 |
| Editing your<br>Contract Renewal<br>Document   | 9/14     | 1:45-3:00  | Naio 203 |
| Editing your Tenure<br>& Promotion<br>Document | 10/5     | 3:15-4:30  | Naio 203 |
| Contract Renewal<br>Reviewers<br>Workshop      | 9/7 9/14 | 1:45-3:00  | Naio 203 |

### Mālama Pono

Mālama Pono workshops are held on the 3<sup>rd</sup> Fridays of the month. The Mālama Pono series supports wellness and life balance through Hawaiian cultural values. It's an opportunity to get to know your colleagues, learn about Hawaiian cultural values...and do something good for yourself!

| Date  | Time        | Place    |
|-------|-------------|----------|
| 9/21  | 3:30 - 5:00 | Naio 203 |
| 10/19 | 3:30 - 5:00 | Naio 203 |
| 11/16 | 3:30 - 5:00 | Naio 203 |

Diamond Head Walk - 8/15, Fishpond - 8/25, 11/17, Taro Patch - TBA

## Student Engagement Strategies Mini Academy

Join us for a day jam packed with easy to implement classroom strategies to create a learner-centered classroom.

| Date  | Time        | Place    |
|-------|-------------|----------|
| 10/19 | 9:00 – 3:00 | Naio 203 |

### Mālama Pono

Mālama Pono workshops are held on the 3<sup>rd</sup> Fridays of the month. The Mālama Pono series supports wellness and life balance through Hawaiian cultural values. It's an opportunity to get to know your colleagues, learn about Hawaiian cultural values...and do something good for yourself!

| Date  | Time        | Place    |
|-------|-------------|----------|
| 9/21  | 3:30 - 5:00 | Naio 203 |
| 10/19 | 3:30 - 5:00 | Naio 203 |
| 11/16 | 3:30 - 5:00 | Naio 203 |

Diamond Head Walk - 8/15, Fishpond - 8/25, 11/17, Taro Patch - TBA

### Student Engagement Strategies Mini Academy

Join us for a day jam packed with easy to implement classroom strategies to create a learner-centered classroom.

| Date  | Time        | Place    |
|-------|-------------|----------|
| 10/19 | 9:00 – 3:00 | Naio 203 |

# 4Ts (Teachers Talking to Teachers about Teaching): Students in Distress

On the 4th Friday of the month, join this talk-story session with your colleagues. This semester, the conversations will center on students in distress.

| Date  | Time        | Place    |
|-------|-------------|----------|
| 8/24  | 1:45 - 3:00 | Naio 203 |
| 9/28  | 1:45 - 3:00 | Naio 203 |
| 10/26 | 1:45 - 3:00 | Naio 203 |
| 11/30 | 1:45 - 3:00 | Naio 203 |

#### Guest Facilitator/Presenter Database Info Session

Use the new Guest Facilitator/Presenter Database to find a KCC colleague willing to come into your classroom to share some of his/her skills and knowledge with your students. Or offer yourself as a guest facilitator/presenter--you may have exactly what a colleague needs to help his/her students make vital connections between disciplines.

| Date | Time         | Place    |
|------|--------------|----------|
| 9/7  | 12:15 – 1:30 | Naio 203 |

Check the Online Calendar for future updates at: http://www.hawaii.edu/kccceltt/calendars/cal.htm

## 4Ts (Teachers Talking to Teachers about Teaching): Students in Distress

On the 4th Friday of the month, join this talk-story session with your colleagues. This semester, the conversations will center on students in distress.

| Date  | Time        | Place    |
|-------|-------------|----------|
| 8/24  | 1:45 - 3:00 | Naio 203 |
| 9/28  | 1:45 - 3:00 | Naio 203 |
| 10/26 | 1:45 - 3:00 | Naio 203 |
| 11/30 | 1:45 - 3:00 | Naio 203 |

#### Guest Facilitator/Presenter Database Info Session

Use the new Guest Facilitator/Presenter Database to find a KCC colleague willing to come into your classroom to share some of his/her skills and knowledge with your students. Or offer yourself as a guest facilitator/presenter--you may have exactly what a colleague needs to help his/her students make vital connections between disciplines.

| Date | Time         | Place    |
|------|--------------|----------|
| 9/7  | 12:15 – 1:30 | Naio 203 |

Check the Online Calendar for future updates at: http://www.hawaii.edu/kccceltt/calendars/cal.htm

# Technology Demos & Follow-Up Workshops

| Topic                              | Date  | Start | End   |
|------------------------------------|-------|-------|-------|
|                                    | 8/28  | 11:00 | 12:00 |
| WebCT Demo                         | 8/29  | 1:00  | 2:00  |
|                                    | 9/11  | 11:00 | 12:00 |
| Impatica for                       | 9/12  | 11:00 | 12:00 |
| Powerpoint Demo                    | 10/2  | 11:00 | 12:00 |
| Impatica for<br>Powerpoint Follow- | 9/19  | 11:00 | 12:00 |
| up                                 | 10/9  | 11:00 | 12:00 |
| Inspiration Demo                   | 10/8  | 1:00  | 2:00  |
| irispiration Demo                  | 10/24 | 9:00  | 10:00 |
| Inspiration Follow-                | 10/15 | 1:00  | 2:00  |
| up                                 | 10/31 | 9:00  | 10:00 |

## Teaching On Television

Learn about the possibilities of teaching a distance learning class on cable TV, sign up for this interactive 5-session workshop. Channel 55, 'Ōlelo, offers opportunities for community college faculty to present courses through this creative delivery system. Learn how to use television/internet to reach out to distant learners and the community!

| Date                            | Start | End  |
|---------------------------------|-------|------|
| 10/3, 10/7, 10/17, 10/24, 10/31 | 3:00  | 5:15 |

| In this THINKing session, we'll talk about the art and craft of beermaking from historical, biological and culinary perspectives.  Presenters: John Berestecky, Henry Holthaus, & Shawn Ford. | 8/24 | 3:15 | 5:00 | 220 Grille |
|----------------------------------------------------------------------------------------------------|------|------|------|------------|
| TBA                                                                                                    | 9/14 | 3:15 | 5:00 | 220 Grille |
| GIS Evangelism:                                                                                                    |      |      |      |            |

9/28

3:15

The Hidden Intellectual Network at KCC (T.H.I.N.K.)

Date Start

End

5:00

Place

220 Grille

On the 2<sup>nd</sup> and 4<sup>th</sup> Fridays of each month, faculty and staff enjoy camaraderie, refreshments, and hear about fascinating topics from a

colleague.

Topic

C'mon, You can Brew It!

A geographical information

Presenter: Bob Moeng

system works in mysterious ways to enhance our view of the world.

Your Legacy -- The Importance of

Telling Your Story Join us for a session on why scrapbooking has 5:00 220 Grille 10/12 3:15 taken the country by storm over the past few years. Presenter: Sally Pestana TBA 10/26 3:15 5:00 220 Grille TBA 11/9 3:15 5:00 220 Grille

Check the Online Calendar for future updates at: http://www.hawaii.edu/kccceltt/calendars/cal.htm

# Technology Demos & Follow-Up Workshops

| Topic                                    | Date  | Start | End   |
|------------------------------------------|-------|-------|-------|
|                                          | 8/28  | 11:00 | 12:00 |
| WebCT Demo                               | 8/29  | 1:00  | 2:00  |
|                                          | 9/11  | 11:00 | 12:00 |
| Impatica for                             | 9/12  | 11:00 | 12:00 |
| Powerpoint Demo                          | 10/2  | 11:00 | 12:00 |
| Impatica for<br>Powerpoint Follow-<br>up | 9/19  | 11:00 | 12:00 |
|                                          | 10/9  | 11:00 | 12:00 |
| Inspiration Demo                         | 10/8  | 1:00  | 2:00  |
| inspiration being                        | 10/24 | 9:00  | 10:00 |
| Inspiration Follow-                      | 10/15 | 1:00  | 2:00  |
| ир                                       | 10/31 | 9:00  | 10:00 |

### Teaching On Television

Learn about the possibilities of teaching a distance learning class on cable TV, sign up for this interactive 5-session workshop. Channel 55, 'Ōlelo, offers opportunities for community college faculty to present courses through this creative delivery system. Learn how to use television/internet to reach out to distant learners and the community!

| Date                            | Start | End  |
|---------------------------------|-------|------|
| 10/3, 10/7, 10/17, 10/24, 10/31 | 3:00  | 5:15 |

# The Hidden Intellectual Network at KCC (T.H.I.N.K.)

On the  $2^{nd}$  and  $4^{th}$  Fridays of each month, faculty and staff enjoy camaraderie, refreshments, and hear about fascinating topics from a colleague.

| Topic                                                                                                    | Date  | Start | End  | Place      |
|----------------------------------------------------------------------------------------------------|-------|-------|------|------------|
| C'mon, You can Brew It! In this THINKing session, we'll talk about the art and craft of beer- making from historical, biological and culinary perspectives. Presenters: John Berestecky, Henry Holthaus, & Shawn Ford. | 8/24  | 3:15  | 5:00 | 220 Grille |
| TBA                                                                                                    | 9/14  | 3:15  | 5:00 | 220 Grille |
| GIS Evangelism: A geographical information system works in mysterious ways to enhance our view of the world. Presenter: Bob Moeng                                                                                      | 9/28  | 3:15  | 5:00 | 220 Grille |
| Your Legacy The Importance of<br>Telling Your Story Join us for a<br>session on why scrapbooking has<br>taken the country by storm over<br>the past few years. Presenter:<br>Sally Pestana                             | 10/12 | 3:15  | 5:00 | 220 Grille |
| TBA                                                                                                    | 10/26 | 3:15  | 5:00 | 220 Grille |
| TBA                                                                                                    | 11/9  | 3:15  | 5:00 | 220 Grille |

Check the Online Calendar for future updates at: http://www.hawaii.edu/kccceltt/calendars/cal.htm

# Technology Thursdays

Learn tips and tricks to make your work easier! Come to Naio 203 & we will show you how to add power to your presentations and how to design documents like a pro! Earn a CELTT Certificate in Microsoft Office or a Power User's Certificate by attending three or more workshops for any one program (Word, Excel, PowerPoint).

| Торіс                    | Date | Time        | Place    |
|--------------------------|------|-------------|----------|
| MS Word- Tables and      |      |             |          |
| Columns                  | 9/06 | 10:00-11:00 | Naio 203 |
| MS Word- Brochures       | 9/06 | 2:00-3:00   | Naio 203 |
| MS Word- Styles and      |      |             |          |
| table of contents        | 9/13 | 10:00-11:00 | Naio 203 |
| MS Word- Object linking  |      |             |          |
| and embedding            | 9/13 | 2:00-3:00   | Naio 203 |
| MS Word- Desktop         |      |             |          |
| publishing and graphics  | 9/20 | 10:00-11:00 | Naio 203 |
| MS Word- Mail Merge      | 9/20 | 2:00-3:00   | Naio 203 |
| MS Word- Tabs, Bullets & |      |             |          |
| Shortcuts                | 9/27 | 10:00-11:00 | Naio 203 |
| MS Word- Brochures       |      |             |          |
| (repeat)                 | 9/27 | 2:00-3:00   | Naio 203 |

# Technology Thursdays

| Торіс                                                             | Date  | Time        | Place    |
|-------------------------------------------------------------------|-------|-------------|----------|
| MS Powerpoint- Basic                                              | 10/04 | 10:00-11:00 | Naio 203 |
| MS Powerpoint- Games                                              | 10/04 | 2:00-3:00   | Naio 203 |
| MS Powerpoint- Auto<br>Content Wizard, Designs and<br>Formats     | 10/11 | 10:00-11:00 | Naio 203 |
| MS Powerpoint- Games (repeat)                                     | 10/11 | 2:00-3:00   | Naio 203 |
| MS Powerpoint- Basic<br>Animation & Live<br>Presentation features | 10/18 | 10:00-11:00 | Naio 203 |
| MS Powerpoint- Triggers                                           | 10/18 | 2:00-3:00   | Naio 203 |
| MS Powerpoint- Design templates & Content slides                  | 10/25 | 10:00-11:00 | Naio 203 |
| MS Powerpoint- Effective<br>Slide Design                          | 10/25 | 2:00-3:00   | Naio 203 |
| MS Excel- Basic                                                   | 11/01 | 10:00-11:00 | Naio 203 |
| MS Excel- Conditional formatting                                  | 11/01 | 2:00-3:00   | Naio 203 |
| MS Excel- Formatting                                              | 11/08 | 10:00-11:00 | Naio 203 |
| MS Excel- Filters                                                 | 11/08 | 2:00-3:00   | Naio 203 |
| MS Excel- Functions                                               | 11/15 | 10:00-11:00 | Naio 203 |
| MS Excel- Drop Down Lists                                         | 11/15 | 2:00-3:00   | Naio 203 |
| MS Excel- Charts                                                  | 11/29 | 10:00-11:00 | Naio 203 |
| MS Excel- Using Data Entry<br>Forms                               | 11/29 | 2:00-3:00   | Naio 203 |

# Technology Thursdays

Learn tips and tricks to make your work easier! Come to Naio 203 & we will show you how to add power to your presentations and how to design documents like a pro! Earn a CELT Certificate in Microsoft Office or a Power User's Certificate by attending three or more workshops for any one program (Word, Excel, PowerPoint).

| Topic                    | Date | Time        | Place    |
|--------------------------|------|-------------|----------|
| MS Word- Tables and      |      |             |          |
| Columns                  | 9/06 | 10:00-11:00 | Naio 203 |
| MS Word- Brochures       | 9/06 | 2:00-3:00   | Naio 203 |
| MS Word- Styles and      |      |             |          |
| table of contents        | 9/13 | 10:00-11:00 | Naio 203 |
| MS Word- Object linking  |      |             |          |
| and embedding            | 9/13 | 2:00-3:00   | Naio 203 |
| MS Word- Desktop         |      |             |          |
| publishing and graphics  | 9/20 | 10:00-11:00 | Naio 203 |
| MS Word- Mail Merge      | 9/20 | 2:00-3:00   | Naio 203 |
| MS Word- Tabs, Bullets & |      |             |          |
| Shortcuts                | 9/27 | 10:00-11:00 | Naio 203 |
| MS Word- Brochures       |      |             |          |
| (repeat)                 | 9/27 | 2:00-3:00   | Naio 203 |

# Technology Thursdays

| Topic                                                             | Date  | Time        | Place    |
|-------------------------------------------------------------------|-------|-------------|----------|
| MS Powerpoint- Basic                                              | 10/04 | 10:00-11:00 | Naio 203 |
| MS Powerpoint- Games                                              | 10/04 | 2:00-3:00   | Naio 203 |
| MS Powerpoint- Auto<br>Content Wizard, Designs and<br>Formats     | 10/11 | 10:00-11:00 | Naio 203 |
| MS Powerpoint- Games (repeat)                                     | 10/11 | 2:00-3:00   | Naio 203 |
| MS Powerpoint- Basic<br>Animation & Live<br>Presentation features | 10/18 | 10:00-11:00 | Naio 203 |
| MS Powerpoint- Triggers                                           | 10/18 | 2:00-3:00   | Naio 203 |
| MS Powerpoint- Design templates & Content slides                  | 10/25 | 10:00-11:00 | Naio 203 |
| MS Powerpoint- Effective<br>Slide Design                          | 10/25 | 2:00-3:00   | Naio 203 |
| MS Excel- Basic                                                   | 11/01 | 10:00-11:00 | Naio 203 |
| MS Excel- Conditional formatting                                  | 11/01 | 2:00-3:00   | Naio 203 |
| MS Excel- Formatting                                              | 11/08 | 10:00-11:00 | Naio 203 |
| MS Excel- Filters                                                 | 11/08 | 2:00-3:00   | Naio 203 |
| MS Excel- Functions                                               | 11/15 | 10:00-11:00 | Naio 203 |
| MS Excel- Drop Down Lists                                         | 11/15 | 2:00-3:00   | Naio 203 |
| MS Excel- Charts                                                  | 11/29 | 10:00-11:00 | Naio 203 |
| MS Excel- Using Data Entry<br>Forms                               | 11/29 | 2:00-3:00   | Naio 203 |